# Bootstrap

CSCI P-14300 5 July 2017

#### Overview

- What is Bootstrap?
- Why should I use Bootstrap?
- How do I use Bootstrap?
- Closing remarks

# What is Bootstrap?

### What is Bootstrap?

B

Bootstrap is the most popular HTML, CSS, and JS framework for developing responsive, mobile first projects on the web.

#### What is Bootstrap?

- Bootstrap makes styling relatively complex websites significantly easier.
- Bootstrap emphasizes responsive web design.
- Bootstrap is open source.
  - https://github.com/twbs/bootstrap/tree/v3-dev

- Simplifies web design and styling process
  - CSS and JS for styles, design functionality
    - Typography, Dropdown menus, Tabs, etc.
  - Don't reinvent the wheel
  - Themes (paid)
  - Templates (free)
- Extensive online resources
  - Official documentation, getting started guide
  - Third-party tutorials
  - StackOverflow

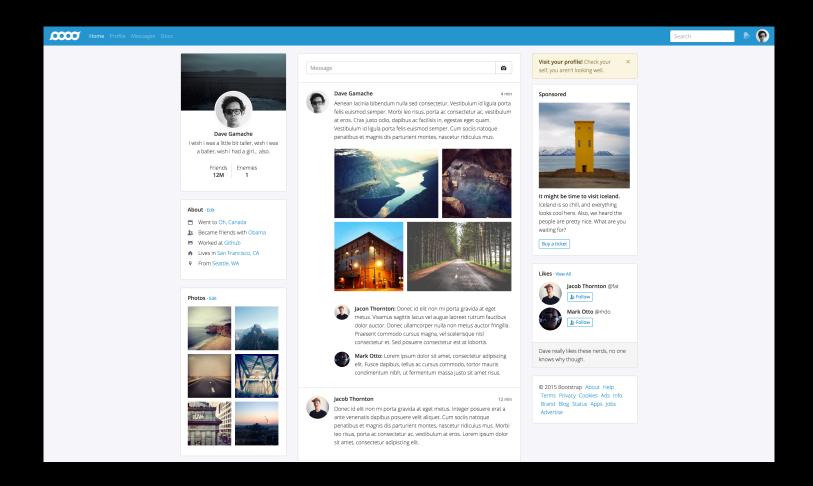

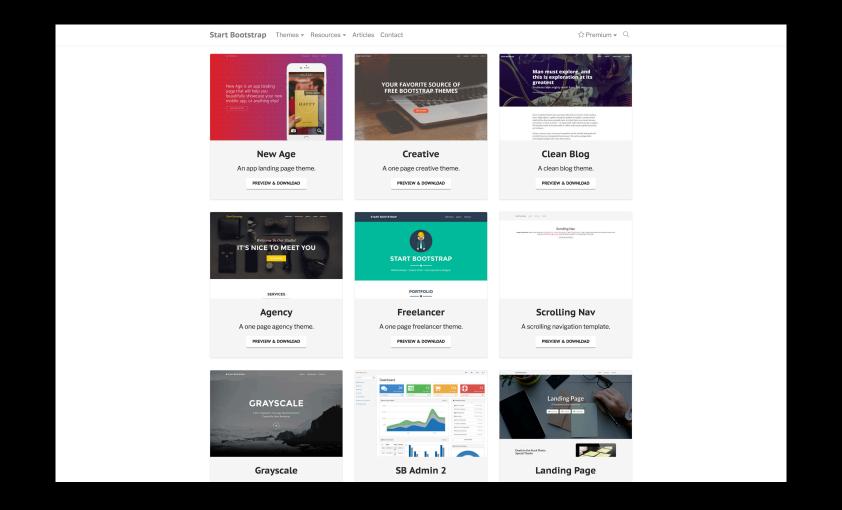

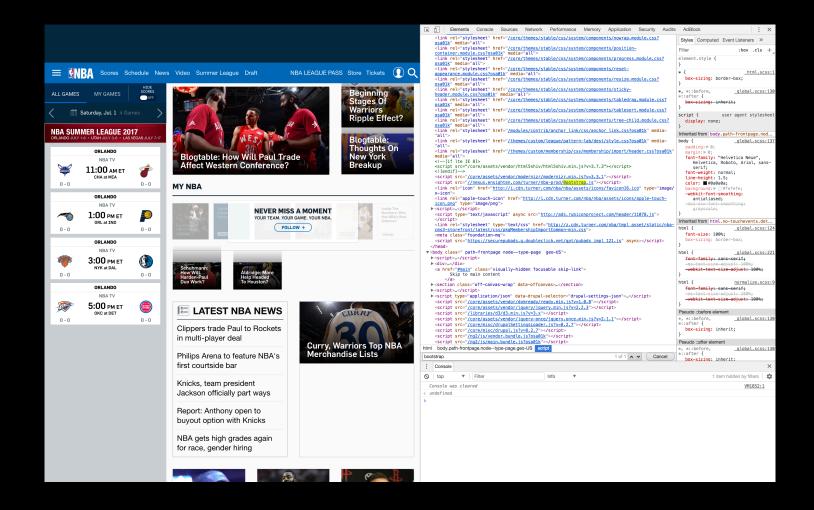

# How Do I Use Bootstrap?

- Several installation methods
  - Precompiled
    - Direct download
    - Include from CDN
  - Self-compile
    - http://getbootstrap.com/getting-started/#grunt
- For our purposes
  - Maximize simplicity!

- CDN
  - Content Delivery Network
  - Method for quickly distributing data to users
- Bootstrap on CDN
  - CSS
  - JavaScript
    - Make sure to include jQuery as well

<link rel="stylesheet" href="https://maxcdn.bootstrapcdn.com/bootstrap/3.3.7/css/bootstrap.min.css">

- What do I need to link?
  - Depends on your needs
    - CSS
    - JS
      - jQuery

```
<!-- JQuery -->
<script src="https://code.jquery.com/jquery-3.2.1.min.js"></script>

<!-- Bootstrap JS -->
<script src="https://maxcdn.bootstrapcdn.com/bootstrap/3.3.7/js/bootstrap.min.js"></script>

<!-- Bootstrap CSS -->
<!-- Bootstrap CSS -->
< rel="stylesheet" href="https://maxcdn.bootstrapcdn.com/bootstrap/3.3.7/css/bootstrap.min.css">
```

# Demo

# Exercise

#### Exercise

- Using Bootstrap CSS and JS, create a (beautiful!) website
- No need for back-end (Flask)
  - Build on Project 0
  - Make something new
- Experiment with Bootstrap CSS and JS
  - http://getbootstrap.com/javascript/
    - Tabs, Dropdowns, Tooltips, Alerts
  - http://getbootstrap.com/css/
    - Tables, Typography, Grid